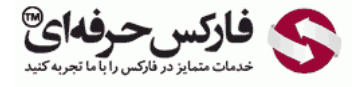

# آپشن باینری آپشن تفاوت آپشن باینری آپشن

## آپشن باینری آپشن

## \*\*\*\*\*

در جلسه شصت و نهم در مورد آپشن باینری آپشن تفاوت آپشن و باینری آپشن صحبت می کنيم.

در جلسات قبل در مورد آپشن و آموزه ی سایت های [مختلف](http://pforex.com/fa/forex-tutorials/school/%D8%A2%D9%BE%D8%B4%D9%86-%D9%81%D8%A7%D8%B1%DA%A9%D8%B3-%D8%A2%D9%85%D9%88%D8%B2%D8%B4-24-%D8%A2%D9%BE%D8%B4%D9%86/) آپشن توضيح دادیم در این جلسه و جلسات به علت جدید بودن آپشن و [باینری](http://pforex.com/fa/forex-tutorials/school/%D8%A7%D9%BE%D8%B4%D9%86-%D9%81%D8%A7%D8%B1%DA%A9%D8%B3-%D9%85%D9%82%D8%A7%DB%8C%D8%B3%D9%87-%D9%82%D8%B1%D8%A7%D8%B1%D8%AF%D8%A7%D8%AF-%D8%A2%D8%AA%DB%8C-%D9%85%D8%B2%D8%A7%DB%8C%D8%A7/) آپشن ها سعی میکنیم اطلاع مفید و کاملی رو در [اختيارتون](http://redirect.disqus.com/url?url=https%3A%2F%2Fpforex.com%2Ffa%2Fforex-tutorials%2Fschool%2F%25da%2586%25d9%2586%25da%25af%25d8%25a7%25d9%2584-%25d8%25a7%25d9%2586%25d8%25af%25d8%25b1%25d9%2588-%25d9%2585%25d9%2588%25d8%25a7%25d8%25b1%25d8%25af-%25d9%2585%25d8%25b1%25d8%25af%25d9%2588%25d8%25af%25db%258c-%25da%2586%25d9%2586%25da%25af%25d8%25a7%25d9%2584-%25da%25a9%25d9%2588%25da%2586%25da%25a9%2F%3Aj14F1CXGOUCkG5QGLxzK4gSCYXA&imp=4tmgtivemp0l0&prev_imp=4tmgbimf9soo4&forum_id=3459065&forum=pforex&thread_id=3575616180&major_version=metadata&user_id=144576571&thread=3530263608&zone=thread&area=discovery) قرار بدیم. قبل از اینکه به مباحث باینری آپشن ها وارد شيم [ميبایست](http://redirect.disqus.com/url?url=http%3A%2F%2Fpforex.com%2Ffa%2Fforex-tutorials%2Fschool%2F%25d8%25a7%25d9%2584%25da%25af%25d9%2588%25db%258c-%25d9%25be%25d8%25b1%25da%2586%25d9%2585-%25d8%25af%25d8%25b1-%25d9%2581%25d8%25a7%25d8%25b1%25da%25a9%25d8%25b3%2F%3A9xd6v7gLae3g2kg0G0amJG1-3GM&imp=4tmgtivemp0l0&prev_imp=4tmgbimf9soo4&forum_id=3459065&forum=pforex&thread_id=3575616180&major_version=metadata&user_id=144576571&thread=3526943902&zone=thread&area=discovery) اطلاعات ابتدایی در مورد باینری آپشن ها و نحوه عملکرد اونها داشته باشيم.

> آموزش فارکس جلسه شصت و نهم آيشن - باينري آيشن - تفاوت آيشن و باينري آيشن

- أيشن ﴿ قَبْلَ از اینکه به مبحث باینری آپشن ها وارد شویم می بایست اطلاعات ابتدایی در باره باینری آیشن ها و نحوه عملکرد آن را بدست آورید
- د آپشن ها به معامله گران اجاز ه می دهد تا خرید یا فروش رو نماد قیمتی از پیش تعیین شده در<br>مدت زمان محدود (یا تعیین شده توسط معامله گر یا دارای تاریخ انقضا است) را انجام دهند.<br>در نظر داشته باشید که معامله گر جهت خرید یا فرو تعیین کند و این یک مزیت است<sub>.</sub>
	- . دو نوع آپشن وجود دارد: Calls و Puts.
- م Call به معامله گر اجاز د خرید نماد های اصلی در قیمتی از پیش تعیین شده ر ا می دهد، که آن<br>قیمت ر ا "Strike Price" می نامند. اگر معامله گر انتظار صعود قیمت در نماد به بالای<br>قیمتی که می خواهد تعیین کند ر ا داشته با

#### آپشن ها Options

آپشن ها به معامله گران اجازه ميدن تا خريد و فروش روی [نمادهای](http://pforex.com/fa/forex-tutorials/school/%D8%AA%D8%B9%D8%A7%D8%B1%DB%8C%D9%81-%D9%BE%D8%A7%DB%8C%D9%87-%D8%A7%D8%B5%D9%84%DB%8C-%D8%A8%D8%A7%D8%B2%D8%A7%D8%B1%D9%87%D8%A7%DB%8C-%D9%85%D8%A7%D9%84%DB%8C/) قيمتی از پيش تعيين شده در مدت زمان محدود یا تعيين شده توسط معامله گر داره تاریخ انقضا رو انجام بدن در نظر داشته باشين که معامله گر جهت خريد يا فروش لازم نيست حتما قيمتی بي ته و اين مزيت خاص اون هستش و اين تعيين قيمت همان منظور Take Profit یا محدوده سود هست و زمانی که یک قیمتی رو مشخص ميکنيم و بالای اون بسته ميشه و ما Buy رو زده باشيم یا در واقع اقدام به Call کرده باشيم برديم و زمانی که Put یا Sell رو بزنيم و زیر اون قيمتی که بسته شه ما اون معامله رو بردیم.

#### انواع آپشن

دو نوع آپشن داریم Call و Put Call که همون Buy هستش به معامله گر اجازه میده خرید نمادهای اصلی در قیمتی از پیش تعیین شده رو انجام بده که به اون قیمت از پیش تعيين شده ميگن اگر معامله گر انتظار صعود قيمت در نمادی به بالای قيمتی که ميخواد رو تعيين کنه ميتونه از خريد يا Call استفاده کنه و همچنين در مقابل اگر معامله گر از Put استفاده کنه ميتونه نمادی رو که در اون قيمت مشخصی هستش اقدام به فروش انجام بده. در این حالت معامله گر انتظار داره که قيمت در اون نماد در زمانی معين و محدود به قيمتی پایين تر از قيمت تعيين شده حرکت کنه.

> آموزش فارکس جلسه شصت و نهم آپشن – باینری آپشن – تفاوت آپشن و باینری آپشن

↓ در مقابل اگر معامله گر از Put استفاده کند می تواند نمادی را در قیمتی مشخص که انتظار آن را دارد، بفروشد. پس اگر معامله گر فکر می کند قیمت آن نماد در زمانی محدود تا زیر آن س را مارد، پیرونست پین سر معتصد مرد سر بھی کے بیت<br>قیمت مشخص پایین می رود عمل Put را انجام می دھد ِ

باينرى أيشن

- ﴿ از کلمه باینری آپشن نباید ترسید، شاید در اولین نگاه مقداری پیچیده به نظر آید اما باینری آپشن ها راههای راحتری را برای معامله نسبت به راههای قدیمی و مرسوم برای معامله گران مهیا
- ﴿ مَانَنْدْ أَيْشَنَّ هَا، بَاينِري أَيِشْنَ هَا نَبَزَ تَارِيخَ انْقَضَا دَرَ مَعَامَلَاتِ، مَبْلَغ معاملاتني و قيمت مشخص دار ند

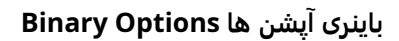

از کلمه باینری آپشن نباید ترسید. شاید در نگاه اول پیچیده بنظر بیاد٬ اما باینری آپشن ها راه های نسبت به راه های قدیمی و مرسوم برای معامله گران رو محيا ميکنن. مانند آپشن ها باينری آپشن ها هم تاريخ انقضا در معاملاتی و قيمت مشخص رو داره. بطور کلی باينری آپشن ها تفاوت هايی رو با آپشن داره و تمامی موارد آپشن رو در بر ميگيره و یه سری موارد رو هم به اون اضافه کردن یه سری قابليت هایی گذاشتن تا جذابيت اون توانایی اون بالا تر بره.

### Binary Option با Option تفاوت

تفاوت این دو در اینه که باینرک آپشن قیمت معاملاتی مورد نظر توسط معامله گر مشخص میشه که در آپشن توسط بازار بعضی موقع ها مشخص میشه و تاریخ انقضای معاملاتی خيلی کمتری رو نسبت به آپشن داره.

در آپشن تاریخ انقضا از یک هفته تا چند سال هستش. حالا آنکه در باینری آپشن ها تاریخ انقضا از چند راز هستش و این بزرگترین تفاوت بین آپشن و باینری آپشن از لحاظ زمانی هستش که زمانهای کوتاه تری رو هم در اختيار مشتری قرار ميده و این فرصت رو به مشتری یا افرادی که ميخوان معامله کنن ميده تا با استفاده از استراتژی هایی که دارن بتونن در دوره های زمانی خيلی کوتاه تری به نتيجه برسن.

> آموزش فارکس جلسه شصت و نهم أيشن – باينري أيشن – تفاوت أيشن و باينري أيشن

- ﴿ تفاوت این دو در این است که در باینری آیشن قیمت معاملاتی مورد نظر توسط معامله گر تعیین می شود(که در آپشن توسط بازار تعیین می شد) و تاریخ انقضای معاملات خیلی کمتر شده است
- ﴿ در آپشن تاريخ انقضا از يک هفته تا چندين سال مي باشد حال آنکه در باينري آپشن ها تاريخ از چند ثانیه تا چند روز می باشد. این بزرگترین تفوت باینری آپشن و آپشن می باشد که یکی از پر اثر ترین فاکتور ها در ایجاد سود می باشد.
- ۰ در باینری آپشْن، بروکر درصدی بالاتر از مبلغ سرمایه گذاری را می پردازد در صورتی که<br>شرایط قرارداد معامله ر عایت شود ( مثلا در صورتی که شما Call کرده اید اما قیمت بازار بالآتر از قيمت از پيش تعيين شده شما تا قبل از تاريخ انقضا باشد).

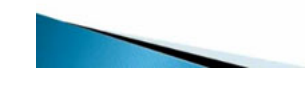

در باینری آپشن [بروکر](http://pforex.com/fa/forex-tutorials/school/%D8%A8%D8%A7%D9%86%DA%A9-%D8%A8%D8%B1%D9%88%DA%A9%D8%B1-%D8%AD%D8%AC%D9%85-%D9%85%D8%B9%D8%A7%D9%85%D9%84%D8%A7%D8%AA%DB%8C-%D9%81%D8%A7%D8%B1%DA%A9%D8%B3/#broker) درصدی بالاتر از مبلغ سرمایه گذاری رو میپردازه در صورتی که شرایط قرارداد معامله رعایت شود. به این معناست که زمانی که که یک فرد در بازار میخواد اقدام به آپشن کنه معمولا ضریبی رو که برای برد میذارن زیر 100 درمدار در یک معامله روی آپشن قرار بده اگر باخت انجام شه یا ضرر ایجاد شه کل اون 100 دلار کسر ميشه و اگر بردی ایجاد شه معمولا بین 65 تا 85 درصد مبلغی هست که فرد سرمایه گذاری کرده ولی در باینری آپشن ها به این صورت نیست اون حالت رو هم مثل آپشن داره.

علاوه بر اون به علت امکانات دیگه ای که در اختیار مشتری ها قرار میده تا چندین برابر مبلغ سرمایه گذاری این امکان رو بوجود میاره که فرد بتونه سود کنه. مبالغی تا حدود 250 300 و حتی در بعضی در سایتهای آپشن تا 700 درصد مبلغ سرمایه گذاری شده هستش به این معنا که اگر فرد باختی رو انجام بده 100 دلار باخته ولی اگر شرایط معامله که شرایط سخت تری هم هستش نسبت به حالت نرمال رعایت بشه تا 350 یا 700 درصد ميتونه کسب سود کنه با بيان ساده با وجود اینکه بازار چقدر حرکت کنه بالاتر از مبلغ تعيين شده یا قبل از زمان انقضای داده شده شما سود مشخصی رو دریافت ميکنين چه یک پيپ باشه چه هزار پيپ باشه فرقی نميکنه.

به این معناست که در آپشن ها ميزان جابجایی در منطقه سود دیگه متفاوت نيست مثلا اگر شما پيش بينی کردین که قيمت بالاتر از 1300 در طلا بسته ميشه چه 1301 1302 یا بالاتر بسته شه فرقی نميکنه حتی یک پيپ بالاتر از اون قيمتی که شما پيش بينی کردین بسته شه سود یکسان خواهد بود و به همين دليل به باینری آپشن ها آل اور ناتينگ٬ همه چيز یا هيچ چيز گفته ميشه.

> آموزش فارکس جلسه شصت و نهم آپشن – باینری آپشن – تفاوت آپشن و باینری آپشن

- ♦ با بيان ساده، باوجود اينكه بازار چقدر حركت بالاتر از مبلغ تعيين شده تا قبل از زمان انقضا .<br>داشته باشد، شما سود مشخص شده ای دریافت خواهید کرد چه یک پیپ باشد چه هزار پیپ باشد. سود یکسانی عاید معامله گر خواهد شد.
	- . به همین دلیل به باینری آپشن ها "All-Or-Nothing" می گویند.

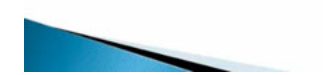

برای [مشاهده](http://pforex.com/fa/forex-tutorials/videos/%D8%AA%D9%81%D8%A7%D9%88%D8%AA-%D8%A2%D9%BE%D8%B4%D9%86-%D9%88-%D8%A8%D8%A7%DB%8C%D9%86%D8%B1%DB%8C-%D8%A2%D9%BE%D8%B4%D9%86/) و یا دانلود فيلم آموزش بورس فارسی و دیدن متن کامل آپشن٬ باینری آپشن٬ تفاوت آپشن و باینری آپشن در مدرسه فارکس به فيلم آموزشی آپشن٬ باینری آپشن٬ تفاوت آپشن و باینری آپشن مراجعه کنيد.